## **VB. NET**

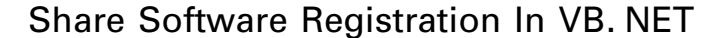

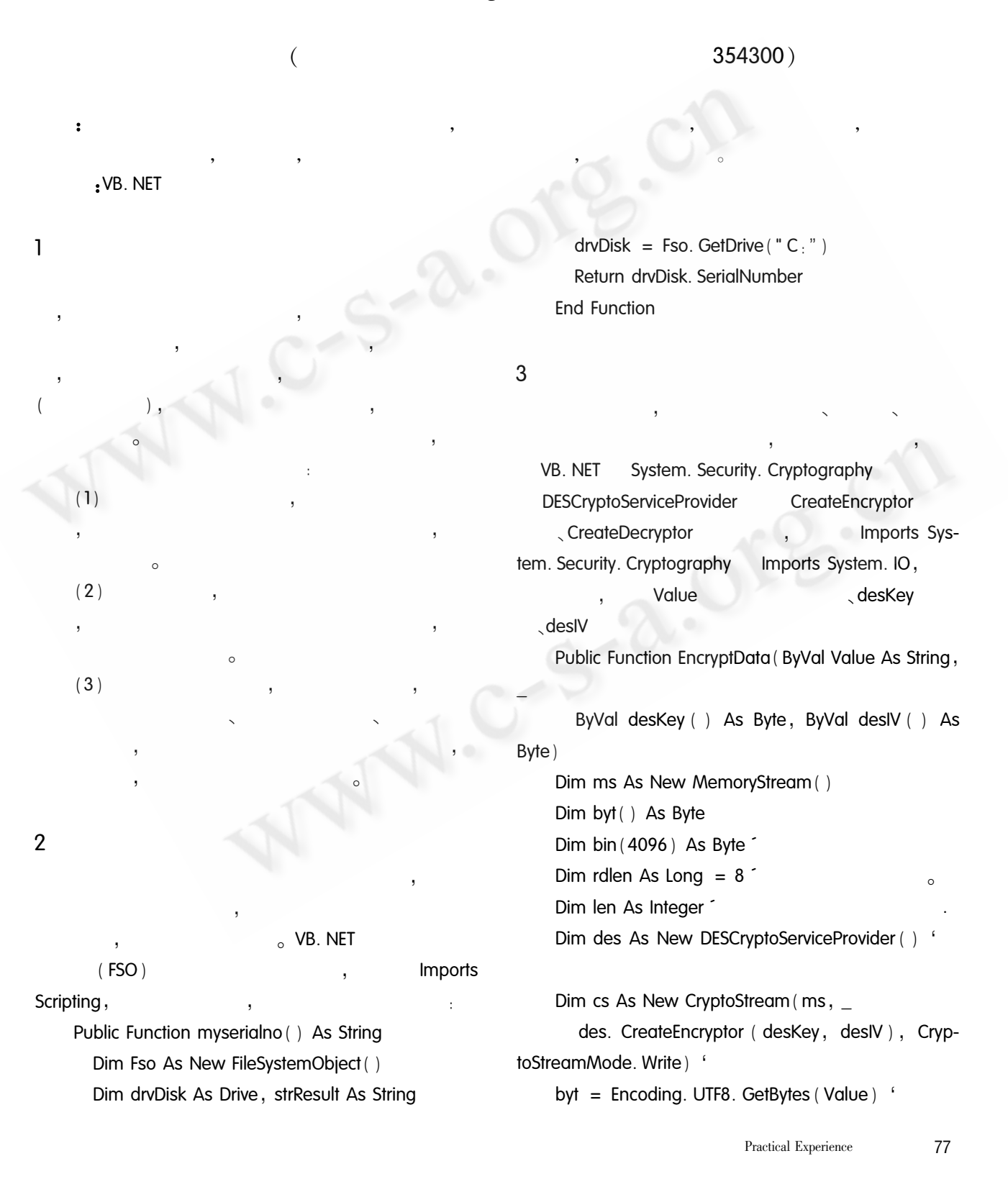

 $\overline{4}$ 

```
Dim iCharIndex As Integer
                                                                For iCharlndex = 0 To 7
    cs. Write (byt, 0, byt. Length)
    cs. FlushFinalBlock()'
                                                             byteTemp (iCharIndex) = Asc (Mid $ (sPass-
    cs. Close ()
                                                         word, iCharlndex + 1, 1) )Return Convert. ToBase64String (ms. ToArray ())
                                                                Next
                                                                Return byteTemp
                                                                End Function
      End Function
    Public Function deEncryptData (ByVal Value As
                                                         \DeltaString, _{-}ByVal desKey () As Byte, ByVal desIV () As
Byte)
                                                             EncryptData (myserialno (), GetKeyByteArray ("
    Dim ms As New MemoryStream ()
                                                         2"), GetKeyByteArray("1"))
    Dim byt() As Byte
    Dim bin (4096) As Byte
    Dim rdlen As Long = 8Dim len As Integer
                                                             Dim yourRegistry as string
    Dim des As New DESCryptoServiceProvider()
                                                             yourRegistry = deEncryptData ( userno, GetKey-
    Dim cs As New CryptoStream (ms,
                                                         ByteArray("2"), GetKeyByteArray("1")) 'userno
       des. CreateDecryptor (desKey, desIV), Cryp-
toStreamMode. Write) '
                                                             yourRegistry = EncryptData (yourRegistry, GetKey-
    Try
                                                         ByteArray("1"), GetKeyByteArray("2"))
      byt = Convert. FromBase64String (Value) '
      cs. Write (byt, 0, byt. Length)
      cs. FlushFinalBlock()
                                                             If deEncryptData (yourRegistry, GetKeyByteArray ("
      cs. Close ()
                                                         1"), GetKeyByteArray ("2")) = myserialno () Then
       Return Encoding. UTF8. GetString (ms. ToArray
                                                         'yourRegistry
( ) )Dim hklm As RegistryKey = Registry. LocalMachine
    Catch err As Exception
                                                                  " SYSTEM"
      Return "0"
                                                             Dim softwarell As RegistryKey = hklm. OpenSub-
    End Try
                                                         Key ("SYSTEM", True)
      End Function
                                                                  " pyh"
            desKey
                                deslV
                                                             Dim software As RegistryKey = software11. Open-
                                                         SubKey ("pyh", True)
                                                             If software Is Nothing Then
    Public Function GetKeyByteArray (ByVal sPassword
                                                                software = software11. CreateSubKey ("pyh")
                                                               " pyh"
As String) As Byte()
      Dim byteTemp(7) As Byte
                                                             End If
      sPassword = sPassword. PadRight (8)
                                                             software. SetValue ("www", yourRegistry) '
```
78